**1、文章卷首语**

**2、黑平台不能提现出来怎么办大家怎么挽回?**

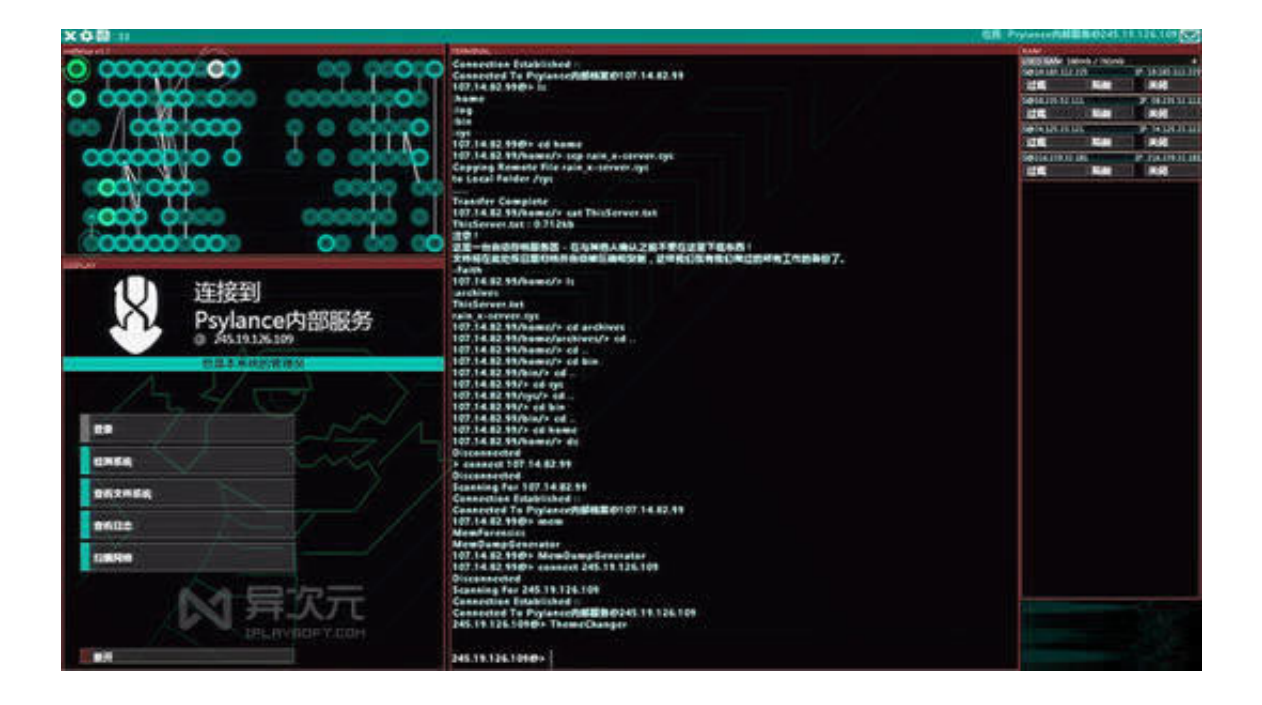

**黑平台不能提现出来怎么办--妥当的处理方法 -**

 $\ddot{?}$ 

**2.1、妥当的处理方法**

**2.2、破解方式**

ICXCAPITAL

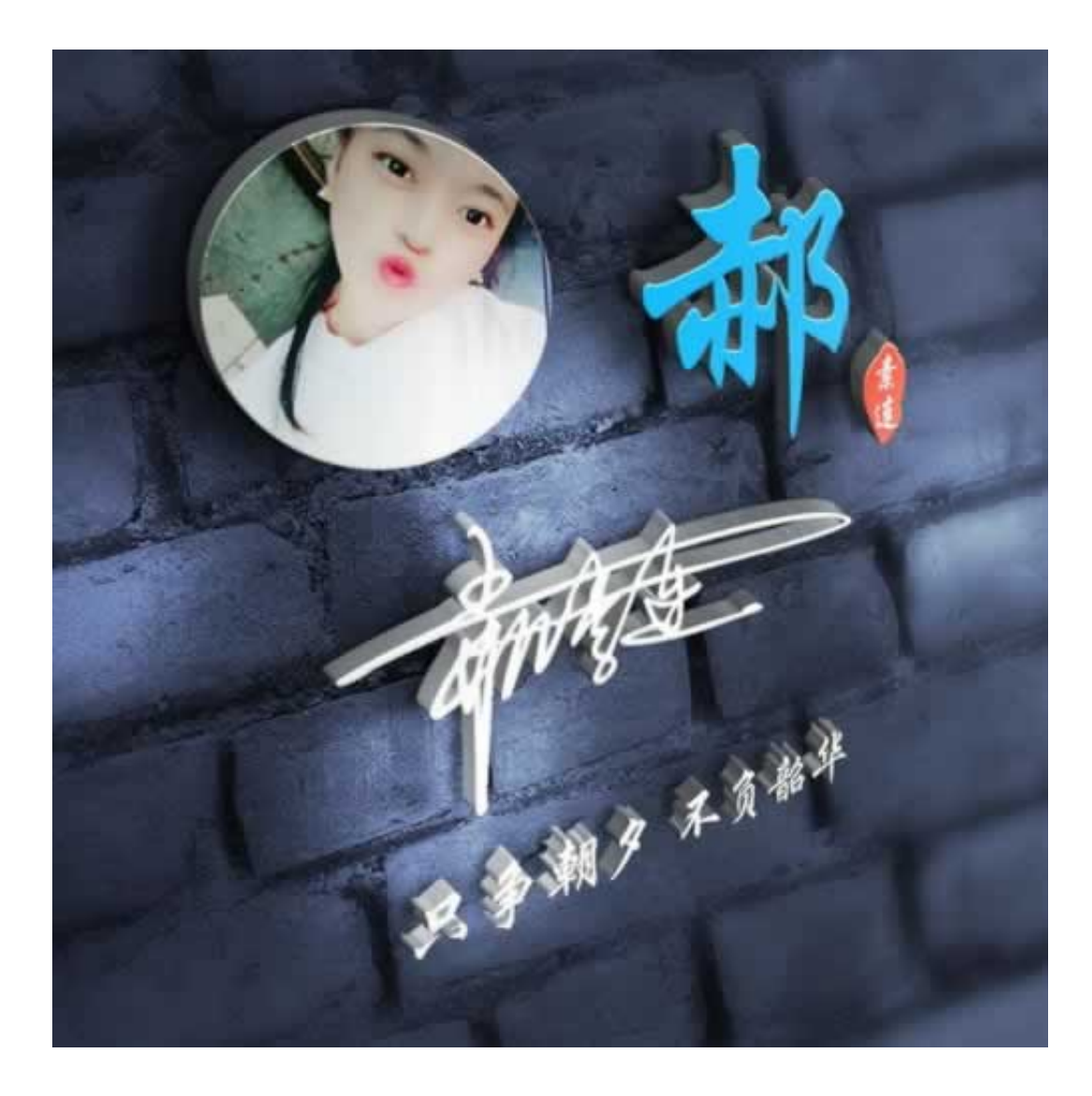

 $\mathcal{A}$  $\mathcal{A}=\mathcal{A}+\mathcal{A}+\mathcal{$ . The contract of the contract of the contract of the contract of the contract of the contract of the contract of the contract of the contract of the contract of the contract of the contract of the contract of the contrac 正常登录我们或许可以用以下这几种方法来提款试试.:既然对方恶意要黑了你就一  $\zeta$ 方沟通当中要求.:你可以先稍微停止了.:你可以先稍微停止了.:你可以先稍微停止了.:你可以先端  $\lambda$  $\Box$ 

 $\sigma_{\rm eff} = 1.0$  and  $\sigma_{\rm eff} = 1.0$  and  $\sigma_{\rm eff} = 1.0$ 

**4、参考文档** doc. 《<sub>思想》</sub>《漫画》《漫画》 <u>《在平台数据集》,在中国中的一个</u> .pdf [更多关于《黑平台不能提现出来怎么办》的文档...](https://www.baidu.com/s?wd=%E9%BB%91%E5%B9%B3%E5%8F%B0%E4%B8%8D%E8%83%BD%E6%8F%90%E7%8E%B0%E5%87%BA%E6%9D%A5%E6%80%8E%E4%B9%88%E5%8A%9E)

- $\bullet$
- 出版时间:2022-08-29  $\bullet$
- $\bullet$
- $\bullet$
- ¥7800  $\bullet$
- $\bullet$